Candidates should open the top side of the seal of this Booklet and take out the OMR Answer Sheet placed between page no. 2 and 3.

#### A3-R5 : Programming and Problem Solving Through Python

Test Booklet Series :**23**

**Time Allowed : 2 Hours Maximum Marks : 100**

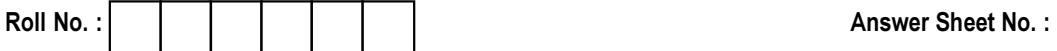

## Read the following instructions carefully before you begin to answer the questions.

# INSTRUCTIONS TO THE CANDIDATES

- 1. Before you start to answer the questions you must check this booklet and ensure that it contains all the pages (12) and see that no page or portion thereof is missing or repeated. If you find any defect in this Booklet, you must get it replaced immediately.
- 2. OMR Answer-Sheet is within the Question Booklet. Please ensure OMR Answer-Sheet number and Test Booklet No. of Question Paper are same. Read the instructions printed on OMR Answer-Sheet carefully before filling the information on the OMR Answer-Sheet. You must complete and code all the details on the OMR answer sheet correctly, failing which your answer sheet may not be evaluated. You must also put your signature on the OMR Answer-Sheet at the prescribed place before you start answering the questions. These instructions must be fully complied with, failing which, your OMR Answer-Sheet may not be evaluated.
- 3. This booklet consists of 100 Multiple Choice Questions and are printed in English language only. Each question has 4 (four) alternatives (A), (B), (C) and (D). In case if you find more than one correct answer, then choose the most appropriate single option and darken the appropriate circle in the answer sheet against the related question.
- 4. For each correct answer One mark will be given and no negative marking for incorrect answer.
- 5. Use Black/Blue ball point Pen to darken the circle. Answer once darkened is not allowed to be erased or altered. Against any question if more than one circle is darkened, machine will allot **zero mark** for that question.
- 6. Do not fold answer sheet in any case.
- 7. No rough work should be done on the Answer-Sheet. Space for rough work has been provided in this booklet.
- 8. Mobile phones and wireless communication devices are completely banned in the examination hall/rooms. Candidates are advised not to keep mobile phones/any other wireless communication devices with them even in switched off mode, in their own interest. Failing to comply with this provision will be considered as using unfair means in the examination and action will be taken against them including cancellation of their candidature.
- 9. Candidate should not leave the examination hall/room without handing over his/her Answer-Sheet to the invigilator and without signing on the attendance sheet at proper place against your roll number. Further candidate should also ensure that booklet no., booklet series and OMR Answer-Sheet No. are correctly written on attendance sheet before signing on it, failing in doing so, may lead to disqualification/ no evaluation of OMR Answer-Sheet will be done.

### DO NOT OPEN THE QUESTION BOOKLET UNTIL YOU ARE TOLD TO DO SO.

**Name of Candidate :** \_\_\_\_\_\_\_\_\_\_\_\_\_\_\_\_\_\_\_\_\_\_\_\_\_\_\_\_\_\_\_ **Signature of Candidate :** \_\_\_\_\_\_\_\_\_\_\_\_\_\_\_\_\_\_\_\_\_\_\_\_

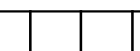

**Test Booklet No. :**

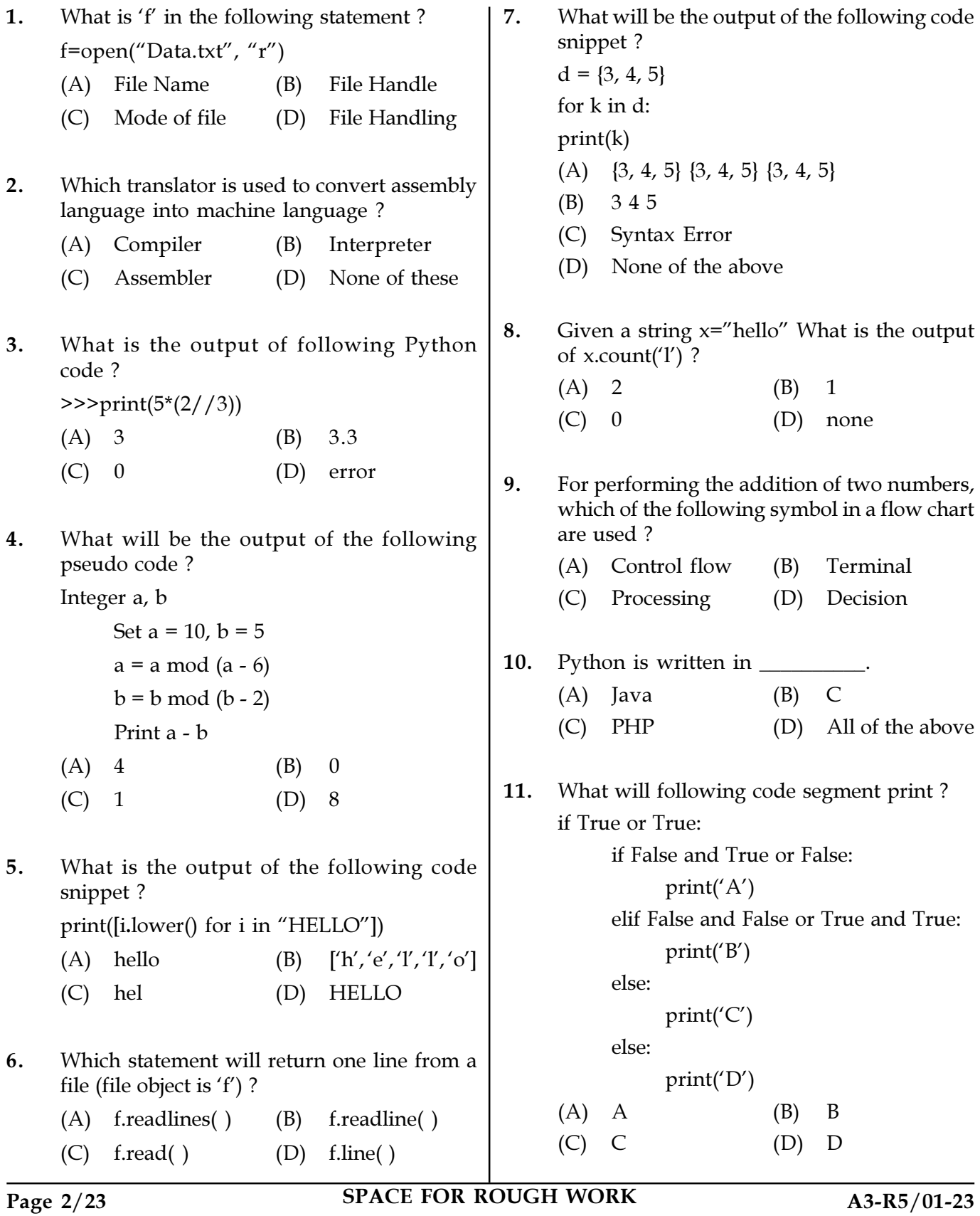

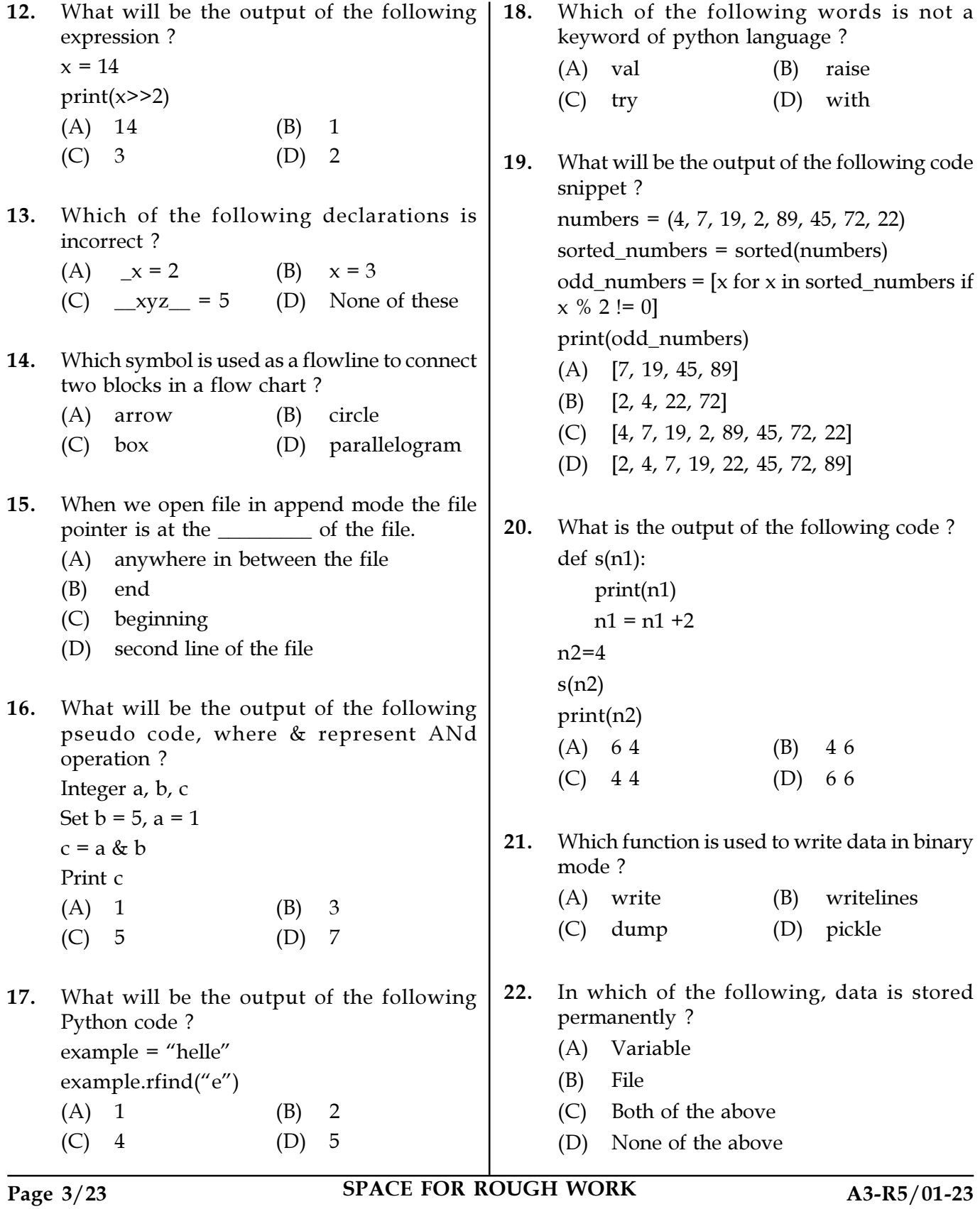

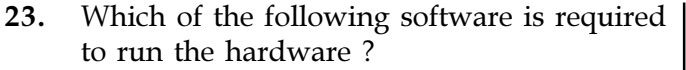

- (A) Task Manager
- (B) Task Bar
- (C) Program Manager
- (D) Device Driver
- 24. Which of the following will delete key-value pair for key="tiger" in dictionary ?

dic={"lion":"wild","tiger":"wild","cat":"domestic", "dog"."domestic"}

- (A) del dic["tiger"]
- (B) dic["tiger"].delete()
- (C) delete(dic.["tiger"])
- (D) del(dic.["tiger"])
- 25. What will be the output of the following code snippet ?
	- from math import \*
	- $a = 2.19$
	- $b = 3.9999999$
	- $c = -3.30$

print(int(a), floor(b), ceil(c), fabs(c))

- (A) 2 3 -3 3.3 (B) 3 4 -3 3
- (C)  $23 33$  (D)  $23 3 3.3$
- 26. To use a module in another module, you must import it using an \_\_\_\_\_\_\_\_ statement.
	- (A) import
	- (B) include
	- (C) both (A) and (B)
	- (D) none of the above
- 

Page 4/23 SPACE FOR ROUGH WORK A3-R5/01-23

- 27. What is the output of the following code ? import numpy as np  $a = np.array([1,2,3])$ print(a.ndim) (A) 1 (B) 2  $(C) 3$   $(D) 0$
- 28. What will be the output of the following Python code ? len(["hello",2, 4, 6])
	- (A) Error (B) 6 (C) 4 (D) 3
- 29. What will be the output of the following ?  $print(sum(1,2,3))$ 
	- $(A)$  Error  $(B)$  6  $(C)$  1  $(D)$  3
- 30. Which of the following is not an advantage of using modules ?
	- (A) Provides a means of reuse of program code
	- (B) Provides a means of dividing up tasks
	- (C) Provides a means of reducing the size of the program
	- (D) Provides a means of testing individual parts of the program
- 31. Which of the following functions is a built-in function in python ?
	- (A) factorial() (B) print()  $(C)$  seed $()$   $(D)$  sqrt $()$
- 32. Which of the following error is returned by the given code ?  $\Rightarrow$  f = open("test.txt","w") >>> f.write(345) (A) Syntax Error (B) Type Error
	- (C) String Error (D) Run Time Error

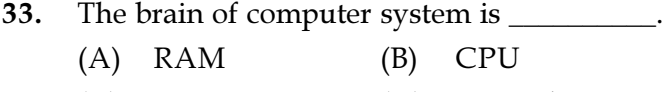

- (C) ROM (D) Control Unit
- 34. What is the output of the following ? print(max([1, 2, 3, 4], [4, 5, 6], [7]))  $(A)$  [4, 5, 6] (B) [7] (C) [1, 2, 3, 4] (D) 7
- 35. What is the value of the following Python code ?

 $\gg$ > $\text{print}(36 / 4)$ 

- $(A) 9$  (B) 4
- $(C)$  9.0  $(D)$  4.0
- 36. What does readlines() method return ?

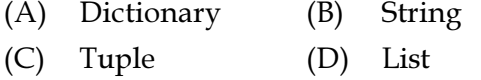

- 37. A \_\_\_\_\_\_\_ statement is used when a statement is required syntactically but you do not want any code to execute.
	- (A) break (B) pass
	- (C) continue (D) none of these
- 38. Recursive function is \_\_\_\_\_\_\_\_\_\_.
	- (A) A function that calls itself
	- (B) A function that calls other functions
	- (C) Both (A) and (B)
	- (D) None of the above
- 39. Which mode creates a new file if the file does not exist ?
	- (A) write mode
	- (B) read mode
	- (C) append mode
	- (D) Both (A) and (C)

Page 5/23 SPACE FOR ROUGH WORK A3-R5/01-23

- 40. Hierarchy in a pseudo-code can be shown  $by:$ (A) Curly Braces (B) Round Brackets (C) Indentation (D) Semicolon
- 41. The sequence logic will not be used while
	- (A) Subtracting two numbers
	- (B) Comparing two data values
	- (C) Providing output to the user
	- (D) Adding two numbers

\_\_\_\_\_\_\_\_\_\_.

- 42. Which of the following are valid string manipulation functions in Python ?
	- $(A)$  count()  $(B)$  upper()
	- (C) strip() (D) All of the above
- 43. Which of the following is used to define a block of code in Python language ?
	- (A) try (B) Brackets
		- (C) Indentation (D) Catch
- 44. What will be the output of the following Python code ? from math import factorial
	- print(math.factorial(5))
	- (A) 120
	- (B) Nothing is printed
	- (C) Error, method factorial doesn't exist in math module
	- (D) Error, the statement should be : print(factorial(5))
- **45.** What type of data is : arr =  $[(1, 1), (2, 2),$  $(3, 3)$ ]?
	- (A) List of tuples
	- (B) Tuples of lists
	- (C) Array of tuples
	- (D) Invalid type

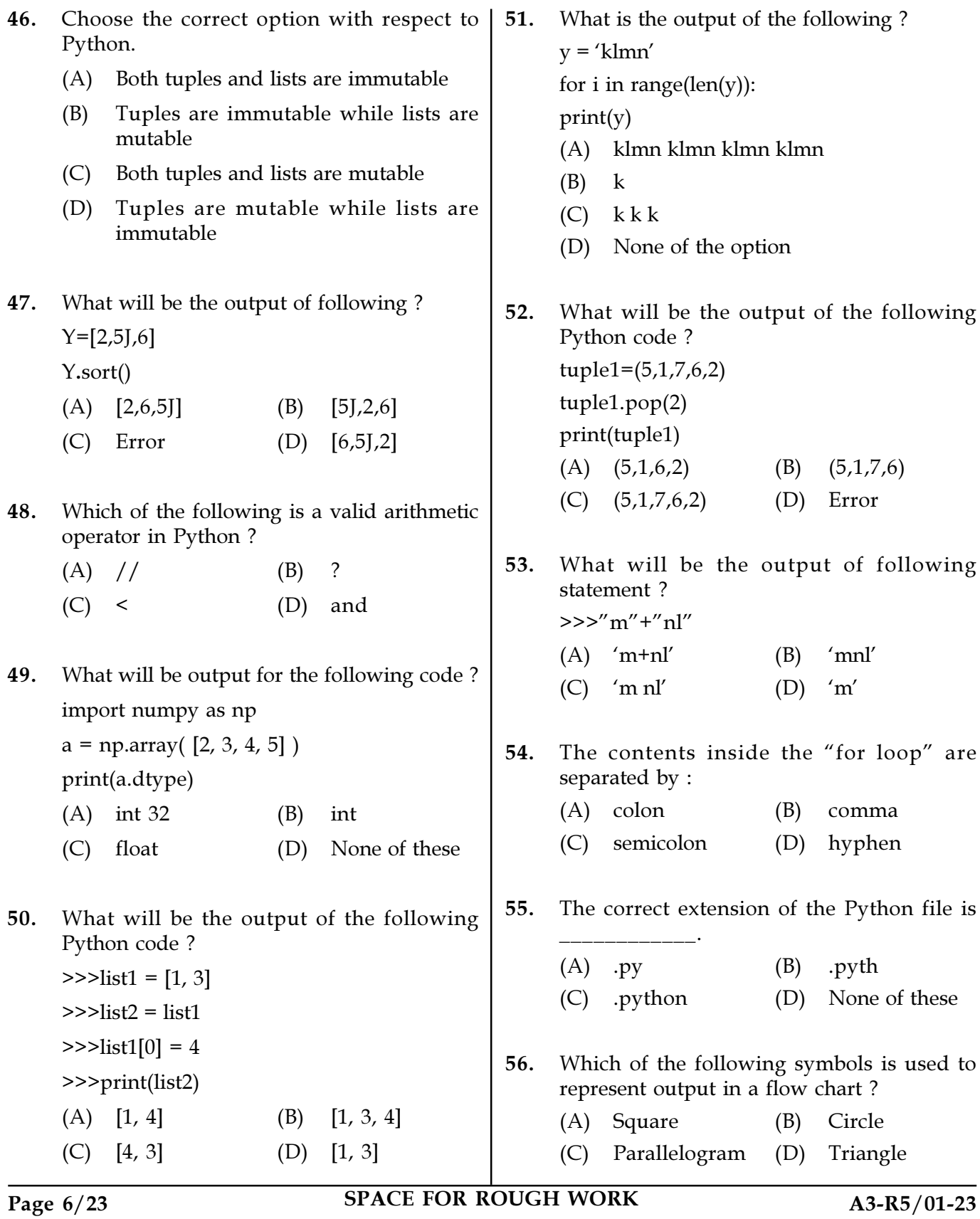

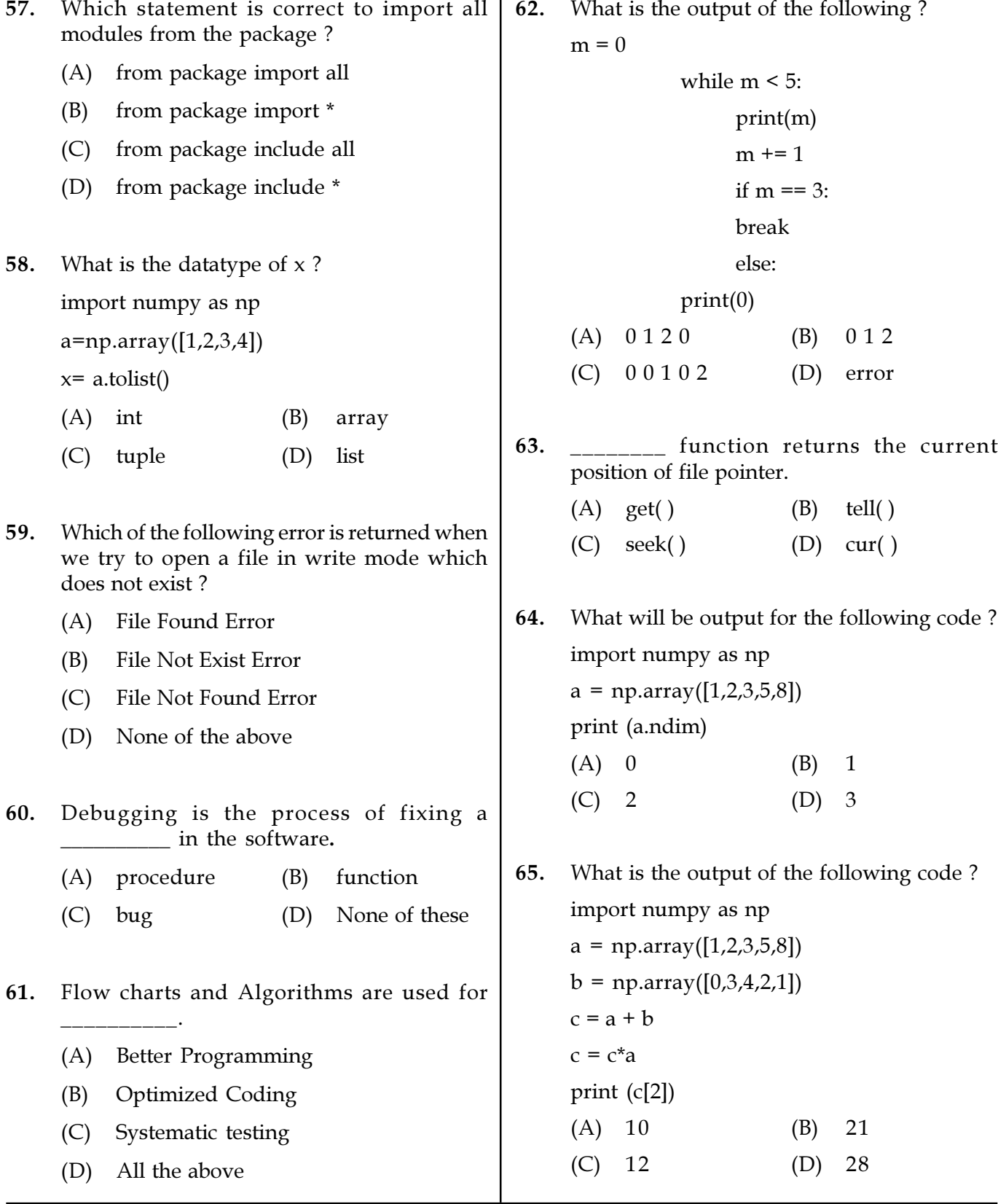

Page 7/23 SPACE FOR ROUGH WORK A3-R5/01-23

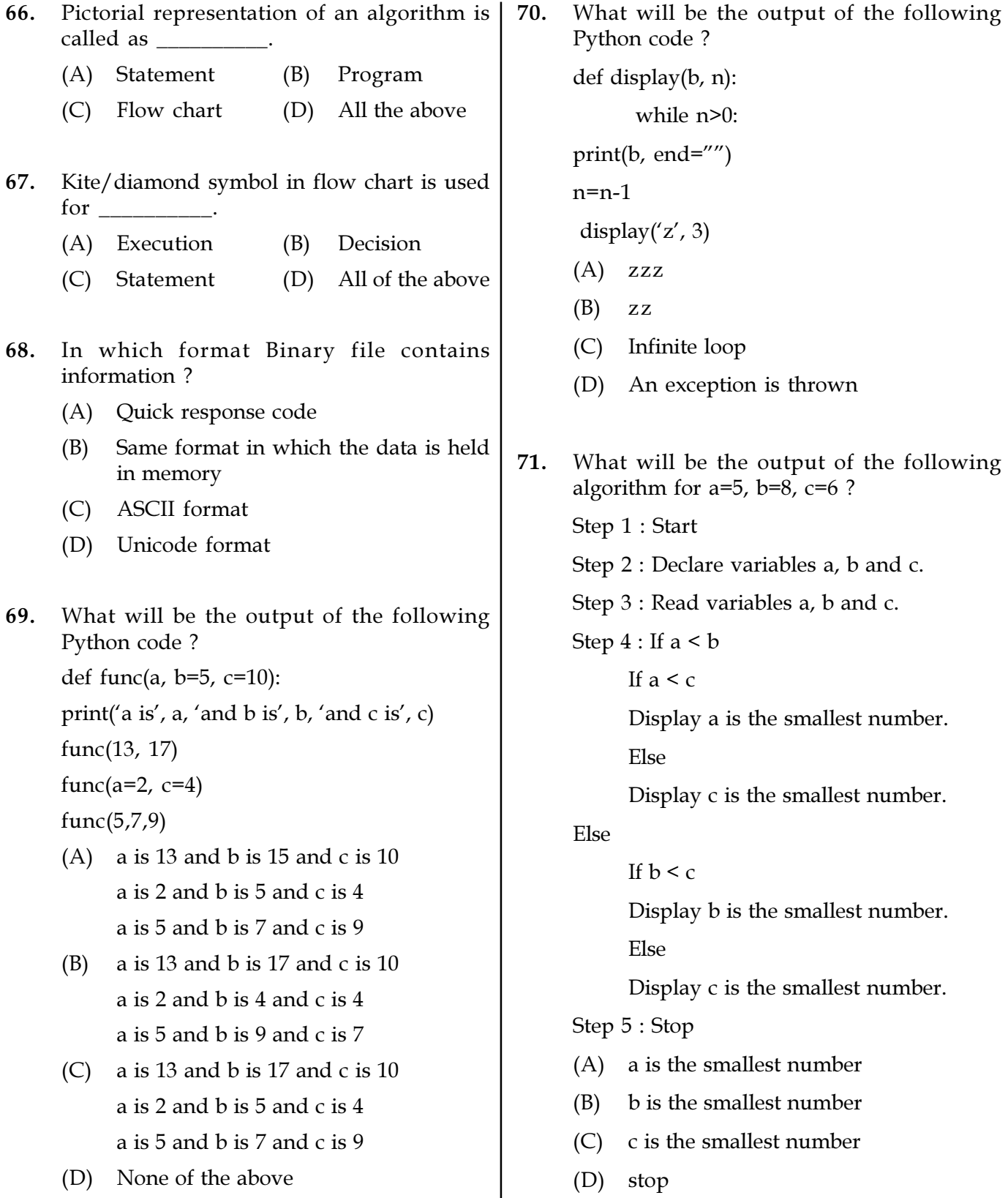

Page 8/23 SPACE FOR ROUGH WORK A3-R5/01-23

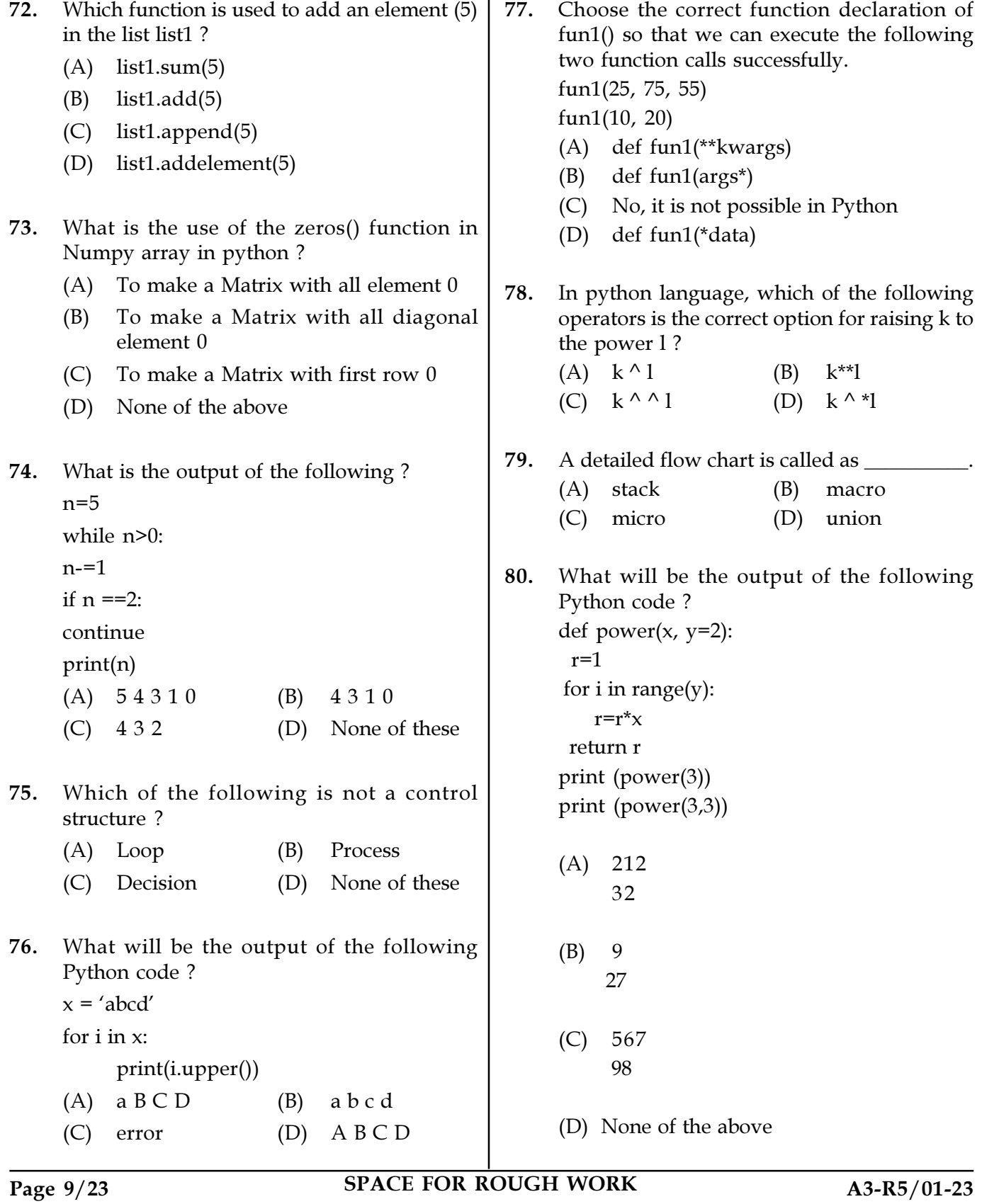

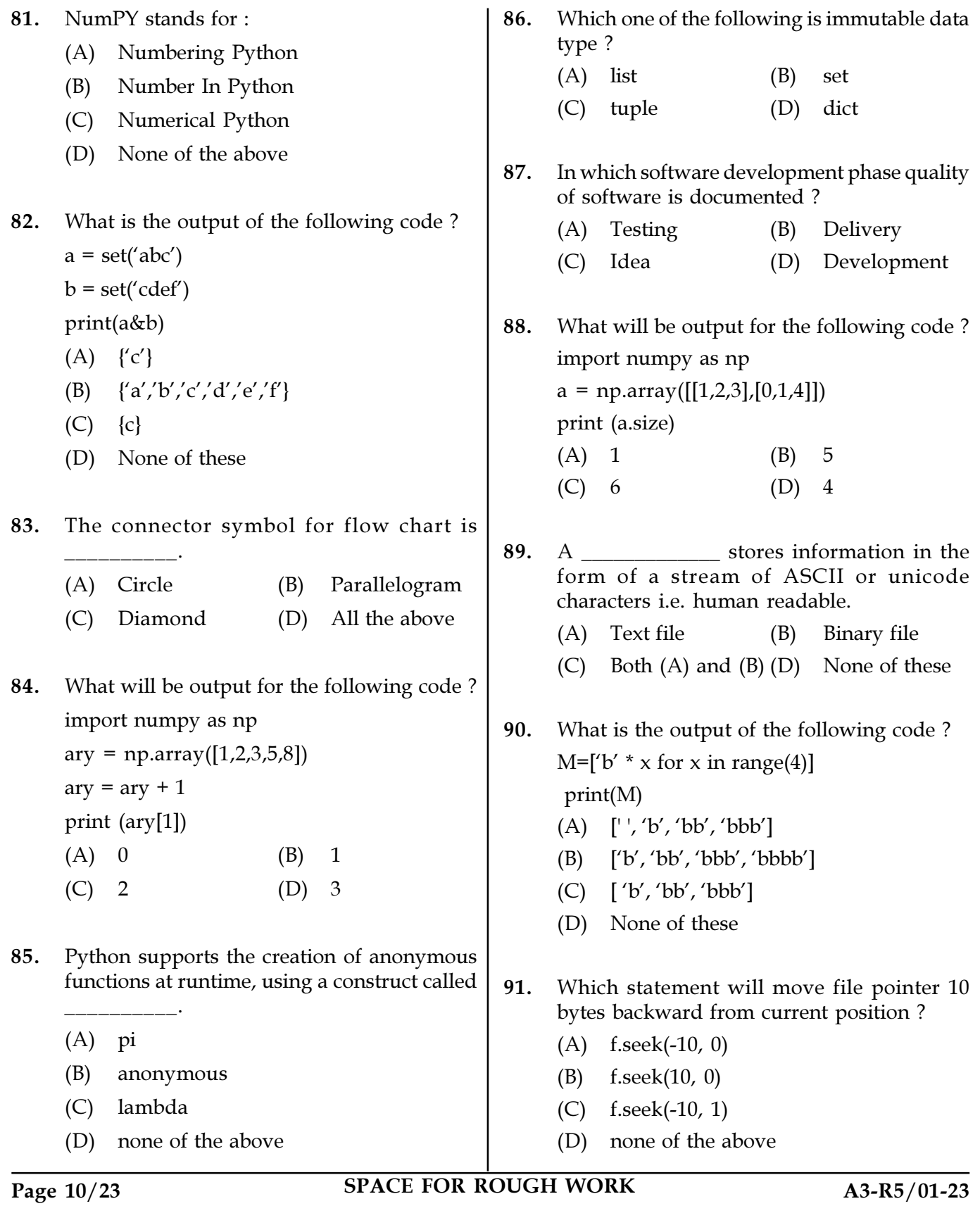

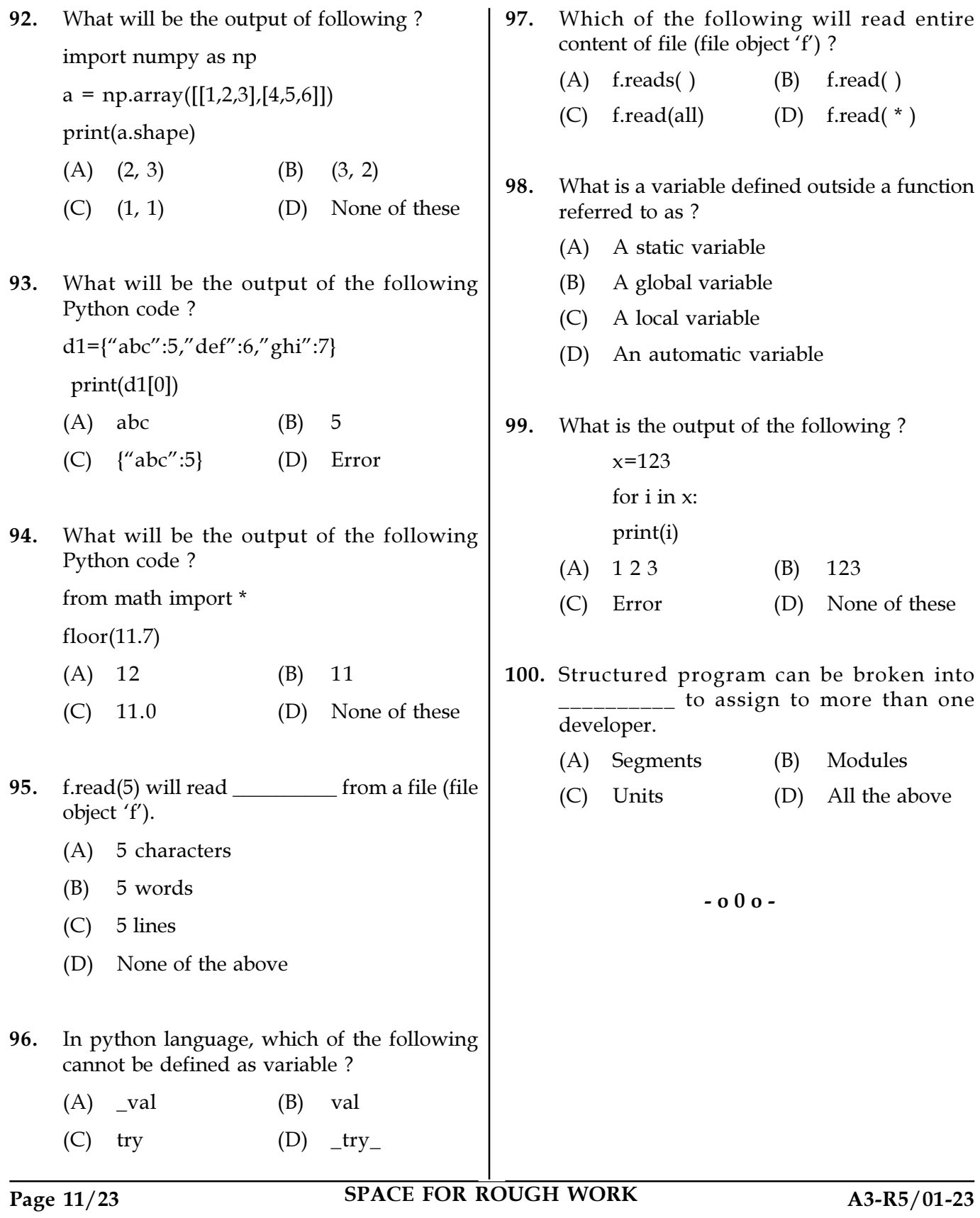

SPACE FOR ROUGH WORK